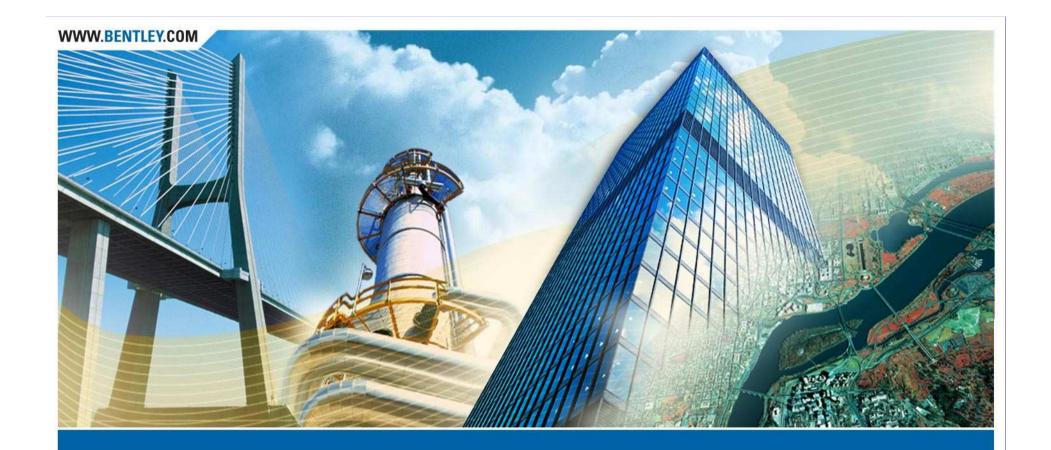

# Utilizing End Condition Exceptions in Roadway Designer

**Denis Schaffer** 

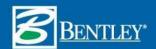

#### **Overview**

- What is an End Condition Exception?
- What is the difference between and override and a transition?
- When should an End Condition Exception be used?
- Examples of Overrides.
- Examples of Transitions.

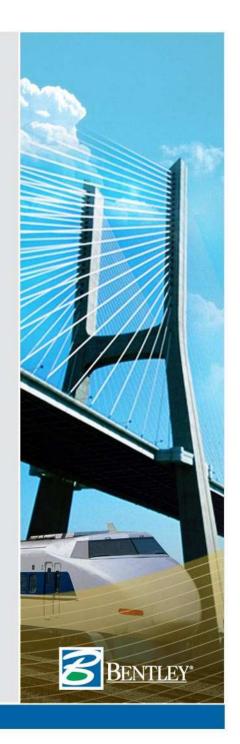

# What is an End Condition Exception?

- A user defined override of the template's end condition solution on the left or right of the template.
- Defined by a station range which can cross over template drop locations (changes in template).

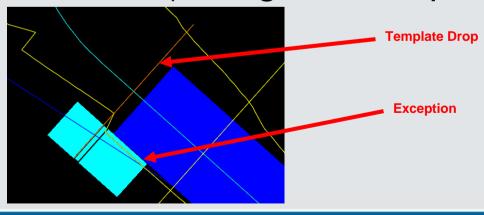

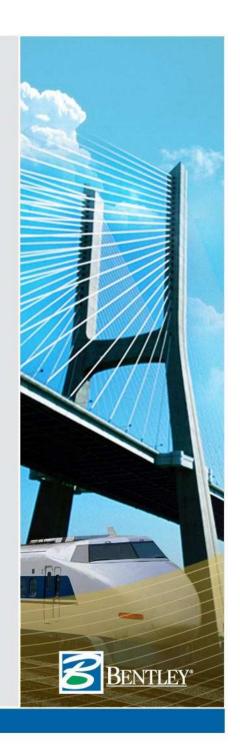

## What is the difference between an override and a transition?

- An override is used to replace the end condition over a specified station range.
- A transition is used to perform a linear transition from the end condition at the start of the exception to the end condition at the end of the exception.

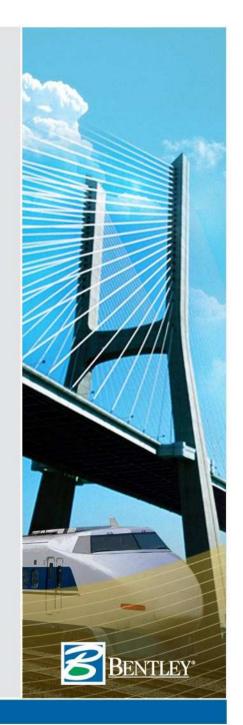

# When should an End Condition Exception be used?

- Whenever the normal template end conditions do not provide a desired solution
- If many end condition exceptions are needed, then a better solution might be to modify the template(s) such that the special circumstance is handled within the normal end conditions.
- To minimize rework, do not apply exceptions until all other design decisions are complete.

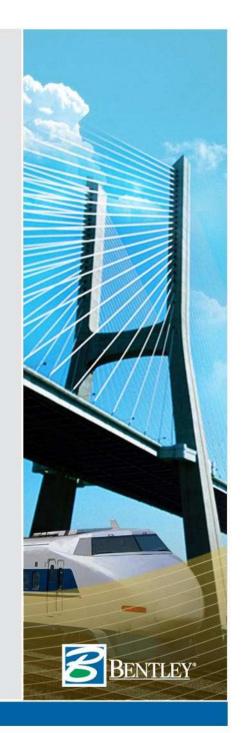

#### Special Case – backbone only

- The backbone only option can be used on either exception type
- Will remove all end condition components from the specified side over the length of the transition.

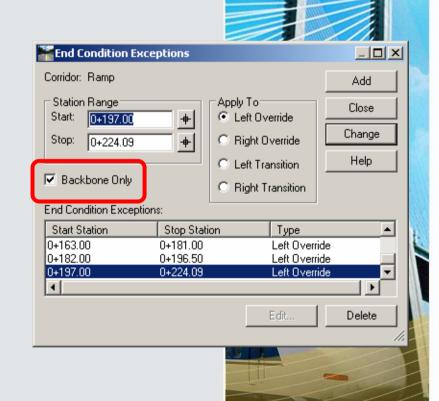

# **End Condition Override Examples**

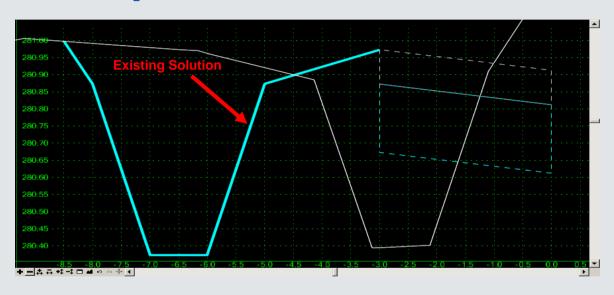

- Ramp transition and gore area
- Overpass
- Culvert

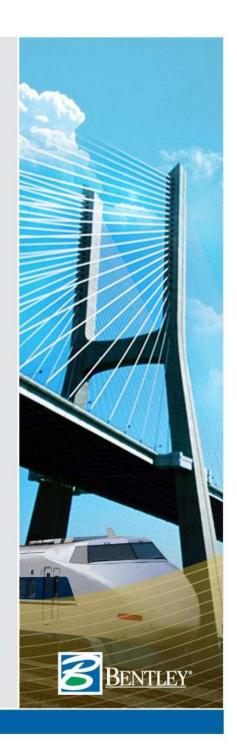

#### **Override Gotchas**

- Mirror make sure mirror is turned off!!
- Overrides replace all end conditions on the specified side.
- Test, Test, TEST!

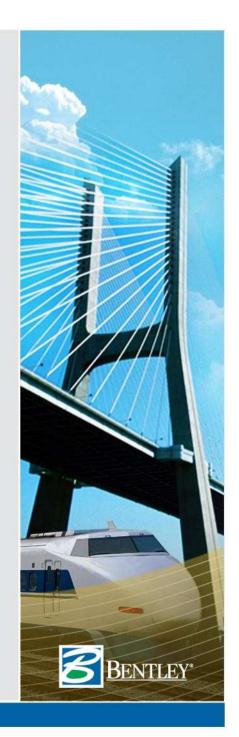

### **End Condition Transition Examples**

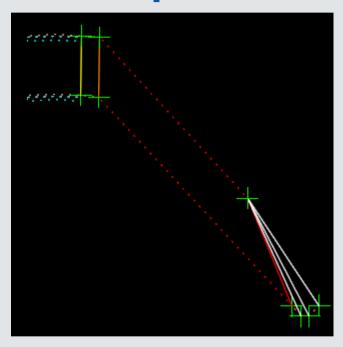

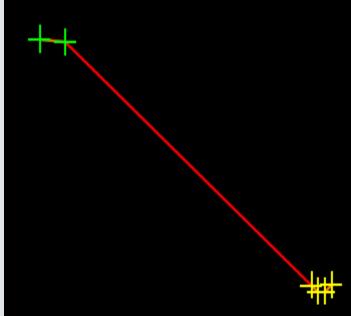

- Ending/Starting Ditch
- Change in slope

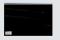

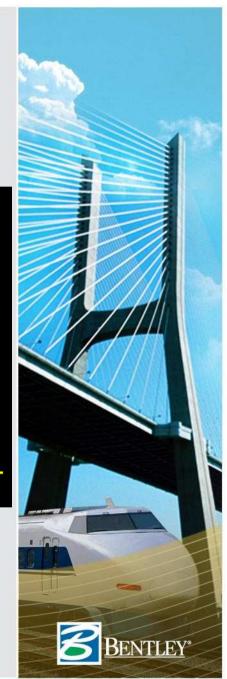

#### **Transition Gotchas**

- Non-constructed end conditions
- Transitions are linear between connection points. Not tied to horizontal, vertical, or slope changes.
- Edit station at beginning and end of transition to change transition behavior.

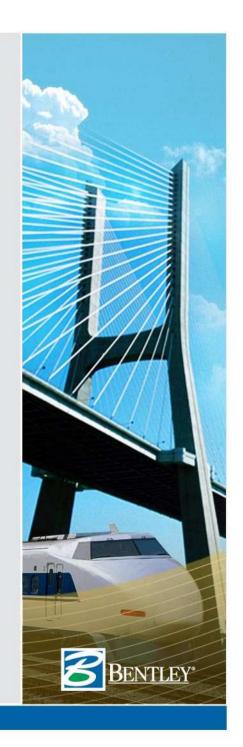

### **Summary**

- Exceptions can be used to solve a variety of situations without redesigning the base template end conditions.
- The user should always review the results of an exception application to ensure the design is correct.
- End Condition Exceptions are a powerful tool the allow flexibility in design.

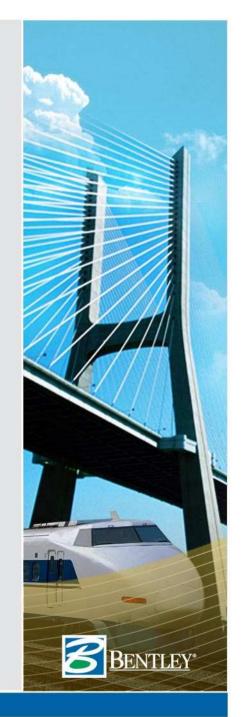

### **Questions?**

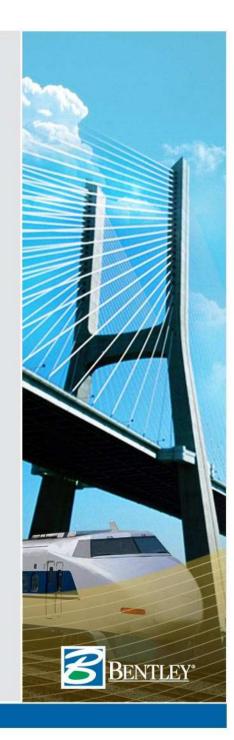